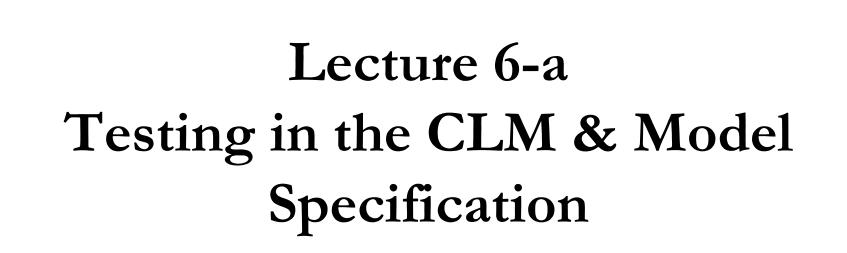

Brooks ( $4<sup>th</sup>$  edition): Chapters 3 & 4

1

© R. Susmel, 2020 (for private use, not to be posted/shared online).

• Q: Is **Rb** *–* **q** close to **0**? Two different approaches to this question. **Approach (1):** We base the answer on the discrepancy vector:  $m = Rb - q$ . Then, we construct a Wald statistic:  $W = m'$  (Var[**m** | **X**])<sup>-1</sup> **m** Under H<sub>0</sub> and assuming (**A5**) & estimating  $\sigma^2$  with  $s^2 = \mathbf{e}' \mathbf{e} / (T - k)$ :  $W^* = (\mathbf{R}\mathbf{b} - \mathbf{q})' \{ \mathbf{R} [s^2 (\mathbf{X}'\mathbf{X})^{-1}] \mathbf{R} \}^{-1} (\mathbf{R}\mathbf{b} - \mathbf{q})$  $F = W^*/J \sim F_{I,T-k}$ . If (**A5**) is not assumed, the results are only asymptotic:  $J * F \stackrel{d}{\rightarrow} \chi_J^2$ **Review:** Testing  $H_0$ :  $R\beta - q = 0$ 

### **Review:** Testing  $H_0$ :  $R\beta - q = 0$  with an F-Test

**Approach (2):** We base the answer on a model loss of fit when restrictions are imposed. Then, we construct an F test to check if the unrestricted RSS ( $RSS_U$ ) is different from the restricted RSS ( $RSS_R$ ). Does it go down a lot? *–*i.e., significantly?

Steps:

- 1. Estimate Restricted Model, get  $RSS_R$
- 2. Estimate Unrestricted Model, get  $RSS_{U}$

$$
F = \frac{\frac{RSS_R - RSS_U}{(k_U - k_R)}}{\frac{RSS_U}{(T - k_U)}} \sim F_{J,T-k}.
$$
 (where  $J = k_U - k_R$ )

• The F-test constructed using a variable that can divide the data into 2 categories to compute  $RSS_R$  &  $RSS_U$  is usually referred as *Chow test*.

## **Review: Non-nested Models and Tests** • So far, all our tests (t-, F- & Wald tests) have been based on nested models, where the R model is a restricted version of the U model. **Example**: Model U  $Y = X\beta + W\delta + \epsilon$  (Unrestricted) Model R  $Y = X\beta + \xi$  (Restricted) Model U becomes Model R under  $H_0$ :  $\delta = 0$ . • Sometimes, we have two rival non-models -i.e., neither is a restricted version of the other. How do we choose a model? **Example**: Model 1 **Y = Xβ** + **Wδ** + **ε** Model 2 **Y = Xβ** + **Zγ** + **ξ**

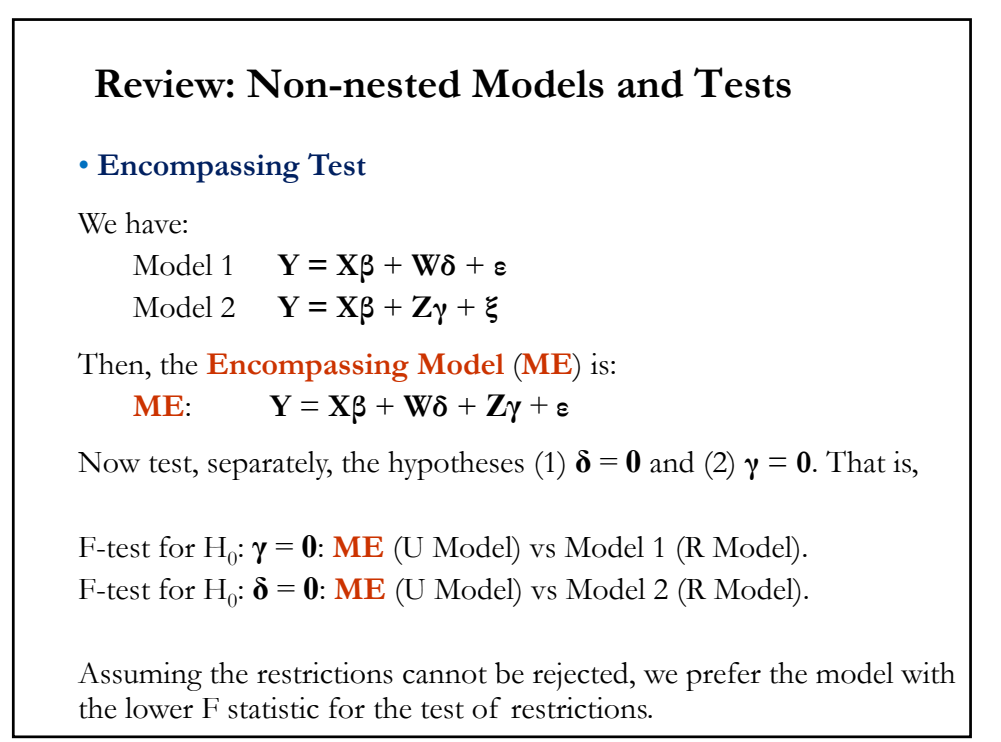

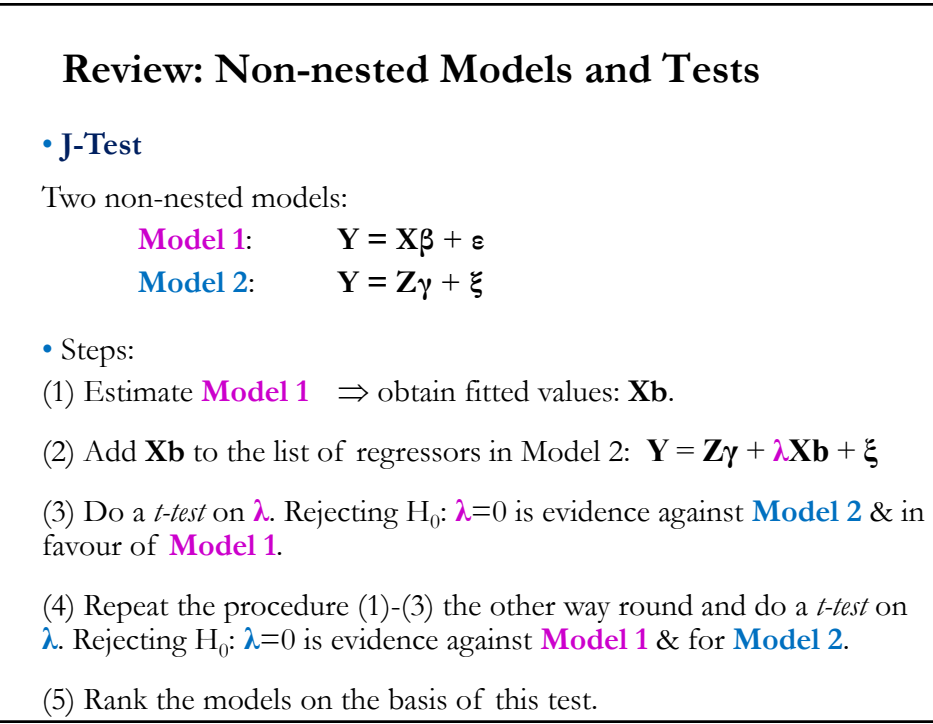

#### **OLS Estimation - Assumptions**

- CLM Assumptions
- (A1) DGP:  $y = X \beta + \varepsilon$  is correctly specified.
- $(A2)$   $E[\epsilon|X] = 0$
- $(A3)$  Var[ $\boldsymbol{\epsilon}$ | $X$ ] =  $\sigma^2$  **I**<sub>T</sub>
- (A4) **X** has full column rank –rank(**X**)= $k$ , where  $T \geq k$ .

Q: What happens when (**A1**) is not correctly specified?

• We look at (**A1**). We have already studied what happens when we impose restrictions in the DGP: If we impose a true restrictions, estimation is unbiased & more efficient; a false restriction causes bias!

This short lecture: Are we omitting a relevant regressor? Are we including an irrelevant variable? Can we test for omitted variables?

## **Specification Errors: Omitted & Irrelevant X's** • Omitting relevant variables: Suppose the correct model (DGP) is  $y = X_1\beta_1 + X_2\beta_2 + \varepsilon$  –the "long regression," with  $X_1 \& X_2$ . But, we compute OLS omitting  $\mathbf{X}_2$ , a true driver of  $\mathbf{y}$ . That is,  $y = X_1\beta_1 + \varepsilon$  –the "short regression." Implication: Restricted estimator **b**\* is **biased**, but **more efficient**. • Irrelevant variables . Suppose the correct model is  $y = X_1\beta_1 + \varepsilon$  –the "short regression," with  $X_1$ But, we estimate, ignoring the true restriction  $\beta_2 = 0$ :  $y = X_1\beta_1 + X_2\beta_2 + \varepsilon$  –the "long regression." Implication: Estimator **b** is **unbiased**, but **inefficient**.

#### **Trilogy of Asymptotic Tests: LR, Wald, and LM**

• In practice, we rely on the asymptotic distribution of the Wald test. That is,  $W \xrightarrow{d} \chi^2_J$ .

• There are two other popular tests that are asymptotically equivalent –i.e., with same asymptotic distribution: the Likelihood Ratio (**LR**) and the Lagrange Multiplier (**LM**) tests.

- **LR test**: Based on the (log) *Likelihood*. It needs two ML estimations:
	- The unrestricted estimation, producing  $\theta_{ML}$ ,
	- The restricted estimation, producing  $\widehat{\theta}^R$ .

Then, the LR test:

$$
LR = 2[\log(L(\hat{\theta}_{ML})) - \log(L(\hat{\theta}^{R}))] \xrightarrow{d} \chi_{J}^{2}
$$

Note: MLE requires assuming a distribution, usually, a normal.

#### **The F Test: Are SMB and HML Priced Factors?**

**Example:** We do a LR test to test if the SMB & HML FF factors are significant, using monthly data 1973 – 2020 (T=569). That is,

 $H_0$ :  $\beta_{SMB} = \beta_{HML} = 0$ We use the function *lrtest* from the R package *lmtest*.

```
library(lmtest)
fit\_ibm\_ff3 <- lm (ibm_x \sim Mkt_RF + SMB + HML)
fit\_ibm\_capm <- lm (ibm_x \sim Mkt_RF)
lrtest(fit_ibm_ff3, fit_ibm_capm)
Likelihood ratio test
Model 1: ibm_x \sim Mkt_RF + SMB + HMLModel 2: ibm_x \sim Mkt_RF#Df LogLik Df Chisq Pr(>Chisq) 
1 5 810.03
```

```
2 3 805.30 -2 9.4616 0.008819 ** \implies p-value is small: Reject H<sub>0</sub>
```
#### **Trilogy of Asymptotic Tests: LR, Wald, and LM**

Technical note: The LR test is a *consistent test*. An asymptotic test which rejects  $H_0$  with probability one when the  $H_1$  is true is called a *consistent test.* That is, a consistent test has asymptotic power of 1. The LR test is a consistent test.

• **LM Test:** It needs only one estimation: the restricted estimation, producing  $\hat{\theta}^R$ . If the restriction is true, then the slope of the objective function (say, the Likelihood) at  $\hat{\theta}^R$  should be zero. The slope is called the Score,  $S(\hat{\theta}^R)$ . The LM test is based on a Wald test on  $S(\hat{\theta}^R) = 0$ .

$$
LM = S(\hat{\theta}^R)'[Var(S(\hat{\theta}^R)]^{-1}S(\hat{\theta}^R) \xrightarrow{d} \chi^2_J
$$

It turns out that there is a much simpler formulation for the LM test, based on the residuals of the restricted model. We will present this version of the test next.

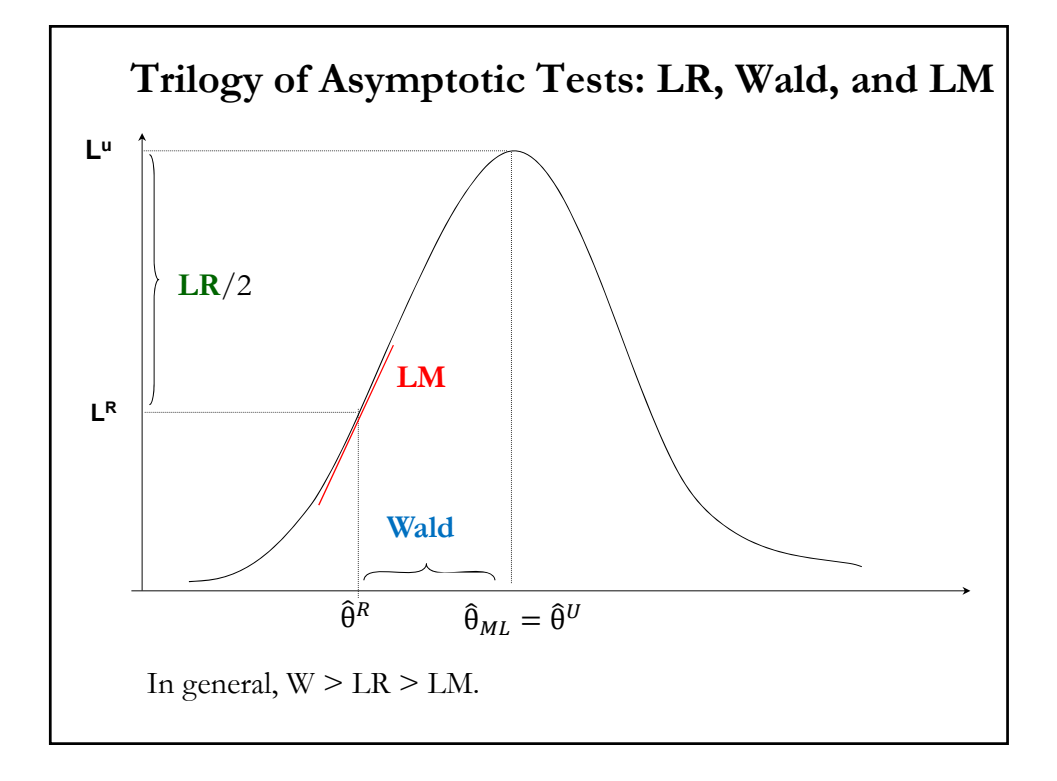

#### **Testing Model Specification with an LM Test**

• We can use the LM test to check for omitted variables,  $H_0$ :  $\beta = 0$ . We have already presented LR & F tests of H<sub>0</sub>:  $\beta = 0$ . Why use an LM test? LM tests only use the restricted estimation, producing  $\hat{\theta}^R$ .

• The simpler formulation of the LM test is based on the residuals of the restricted model,  $\mathbf{e}_R$ .

Simple intuition. Everything that is omitted from (& belongs to!) a model should appear in the residuals  $(e_R)$ . Suppose the true model is:

$$
\mathbf{y} = \mathbf{X}_1 \boldsymbol{\beta}_1 + \mathbf{Z} \boldsymbol{\beta}_2 + \boldsymbol{\epsilon}
$$

But, we omit the *J* variables, **Z**:

$$
\boldsymbol{y} = \mathbf{X}_1 \boldsymbol{\beta}_1 + \boldsymbol{\epsilon}
$$

An LM test checks if  $\mathbf{e}_R$  can be explained by the *J* omitted variables **Z**<sub>13</sub>.

# **Testing Model Specification with an LM Test** • We use a simple regression of  $e_R$  against **Z** (dimension  $JxT$ ) to check

• LM test steps:

for the misspecification.

**(1)** Run restricted model  $(\mathbf{y} = \mathbf{X} \boldsymbol{\beta}_1 + \boldsymbol{\epsilon})$ . Get restricted residuals,  $\mathbf{e}_R$ .

**(2)** (Auxiliary Regression). Run the regression of  $e_R$  on all the omitted *J* variables,  $\mathbf{Z}$ , and the  $k$  included variables,  $\mathbf{X}$ . In our case:

 $e_{R,i} = \alpha_0 + \alpha_1 x_{i,1} + ... + \alpha_k x_{i,k} + \gamma_1 z_{i,1} + ... + \gamma_l z_{i,l} + v_i$ 

- $\Rightarrow$  Keep the R<sup>2</sup> from this regression,  $R_{eR}^2$ .
- **(3)** Compute LM-statistic:

LM =  $T * R_{eR}^2 \stackrel{d}{\rightarrow} \chi_J^2$ 

 $\frac{2}{I}$ .

#### **Testing Model Specification with an LM Test**

Technical Note: We include the original variables in (2), **X**, in the auxiliary regression to get the convenient form for the LM-test, as shown by Engle (1982).

• The LM Test is very general. It can be used in many settings, for example, to test for nonlinearities, interactions among variables, autocorrelation or heteroscedasticity (discussed later).

• Asymptotically speaking, the LM Test, the LR Test and the Wald Test are equivalent –i.e., they have the same limiting distribution,  $\chi^2_j$ . In small *T,* they can have different conclusions. In general, however, we find:  $W > LR > LM$ . That is, the LM test is more conservative (cannot reject more often) and the Wald test is more aggressive.

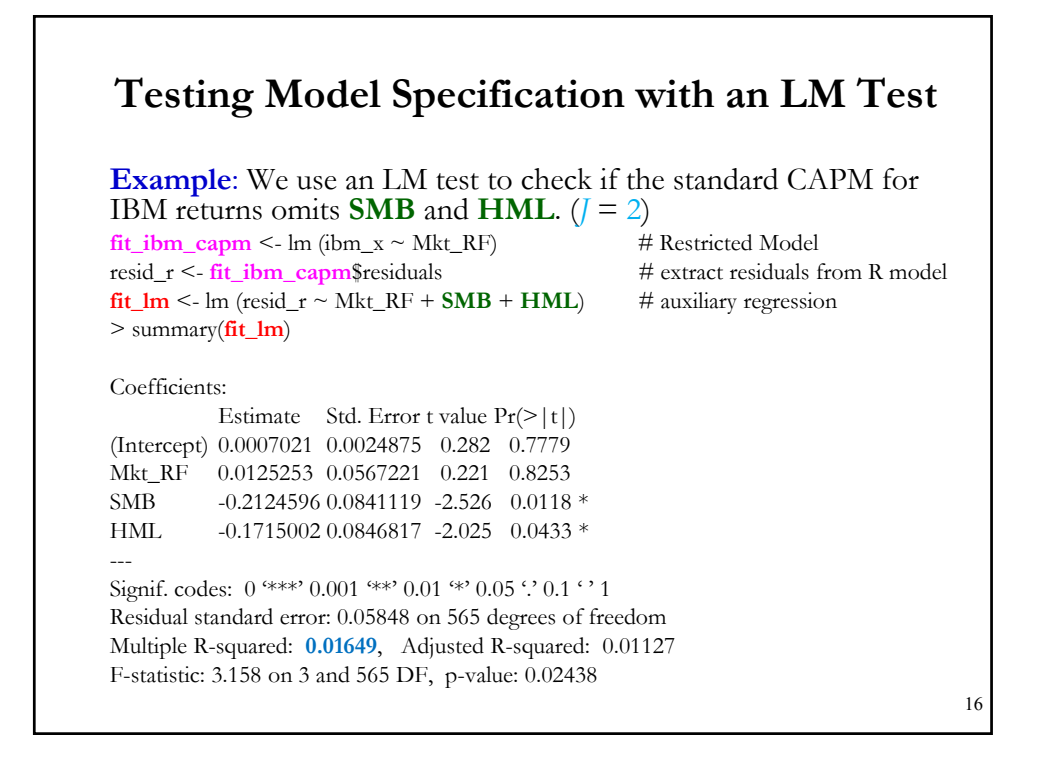

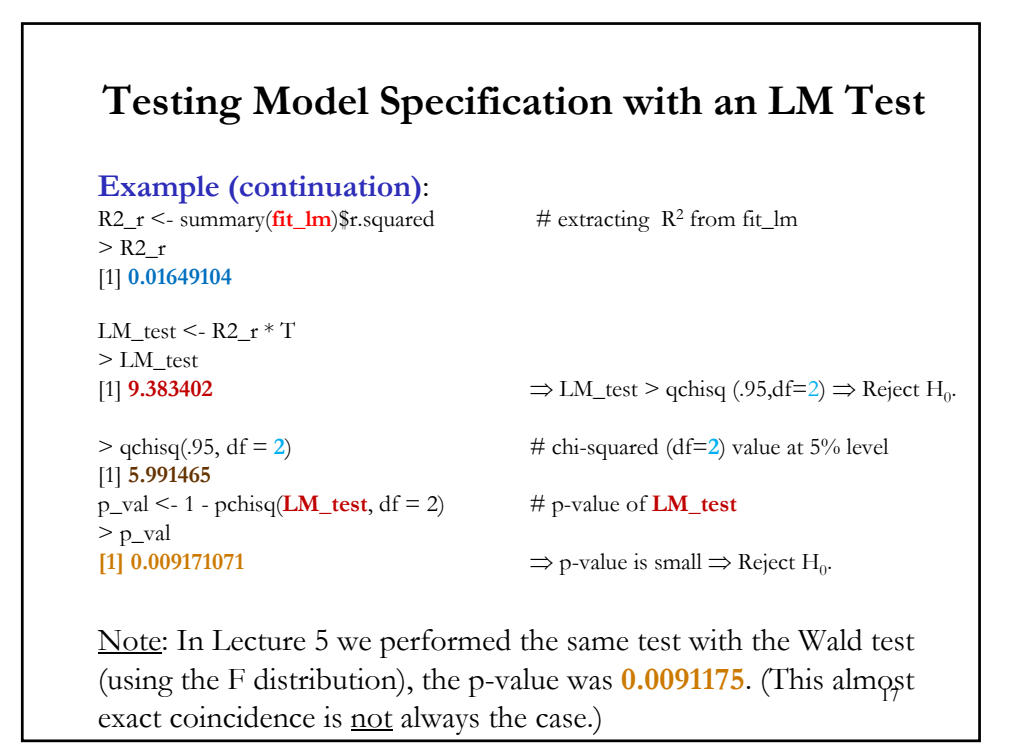